## Bocconi

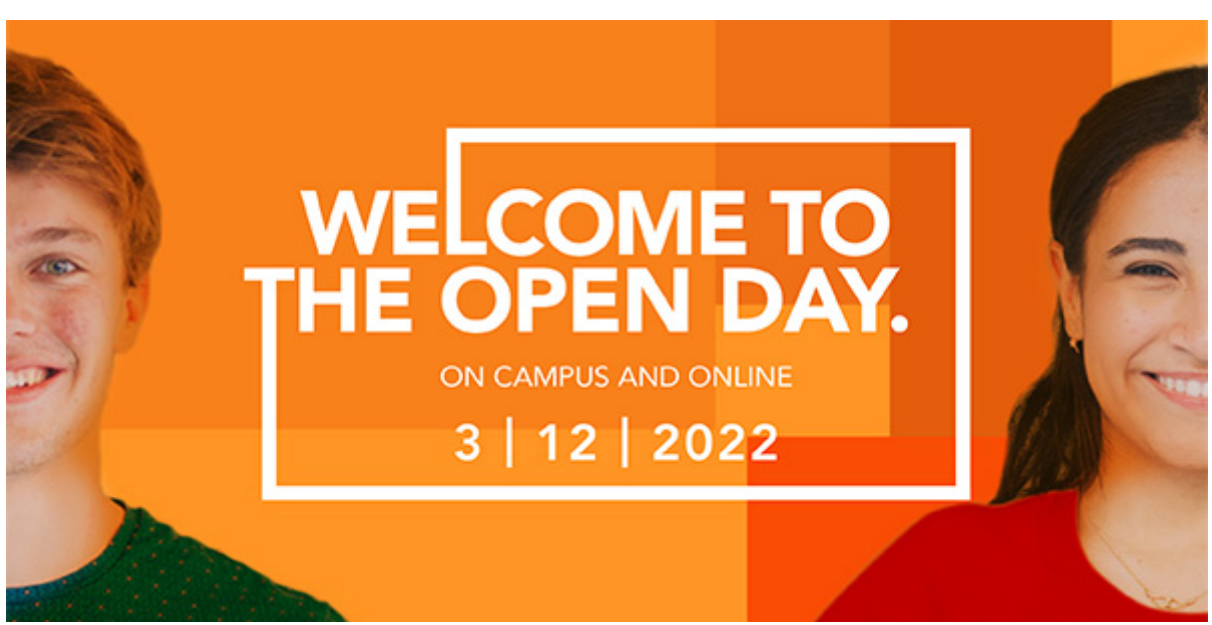

## OPEN DAY – ON CAMPUS AND ONLINE: 3 DICEMBRE 2022

Gentile docente,

sulla base delle relazioni intercorse con lei e la sua scuola abbiamo il piacere di segnalarle che sabato **3 dicembre 2022** si terrà l'Open Day - On campus and Online Bocconi. L'evento è dedicato agli studenti di scuola superiore interessati a studiare **management, economia, finanza, data science, maths for AI, scienze politiche o diritto**, e che vogliono conoscere i programmi Bocconi,

oltre alle strutture e ai servizi dell'Ateneo.

Gli studenti potranno **scegliere** se partecipare **on campus o online** tramite questo form.

[Form di iscrizione](https://click.infounibocconi.it/?qs=c1240e0152c4abf386129d71882d954038aca30efe1c1d881e934ddb2fdee933a6a5aec8d81d50fcda8782682e49c07444de2169fc6ef4c9)

Nel corso dell'evento, i vostri studenti potranno:

• **Approfondire** i corsi di laurea e confrontarsi con docenti e studenti

IL PROGRAMMA DELLA **GIORNATA** 

 $\mathcal{L}$ 

- Raccogliere informazioni dirette sulle **ammissioni** • **Interagire** con lo staff Bocconi per conoscere tutti i servizi offerti
- 
- Scoprire il nostro **campus**

[Scopri il programma completo](https://click.infounibocconi.it/?qs=c1240e0152c4abf34804a98dd1c12d9dbd04ad1c7fa3df34b39518af693bf12bd1826a27cc8b7e5a05b60fa5e43cf6d7feba8ea0aa35a0ec)

SIMULAZIONE DEL TEST DI **INGRESSO**  $\mathcal{L}$ 

 $\overline{\phantom{a}}$ 

Nei pomeriggi del **5, 6 e 7 dicembre** gli studenti potranno anche effettuare una **simulazione online del test d'ingresso**. Durante la compilazione del form di iscrizione basta selezionare l'opzione relativa. Qualche giorno prima dell'evento gli iscritti **riceveranno una email con il turno** loro assegnato **e le credenziali** per accedervi.

**[Registrazioni](https://click.infounibocconi.it/?qs=c1240e0152c4abf3233bdc10eec80379c9ef7f7ab12309e01ab17c86667a005b7f3d520343e26ef768958f1b98d188174dbcb16d5cd7e09a)** 

## **Bocconi. Knowledge** that matters.

**Università Bocconi** [+39 02.40.3434](tel:+3902403434)

**Bocconi Social** Trovaci sui social

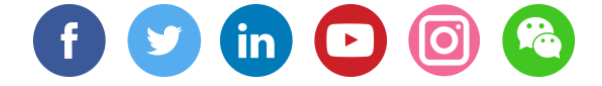

Il presente messaggio è stato inviato da: Università Commerciale Luigi Bocconi Via Sarfatti 25 Milano, Mi, 20136, IT [Le tue preferenze](https://click.infounibocconi.it/?qs=c1240e0152c4abf30820777454c4ec2e91572fb4925e47285483a4a32ef46604f07b761fe27e40ca964715594e6e2cf8d3b55249e1d9b39e) | [Unsubscribing](https://click.infounibocconi.it/unsub_center.aspx?qs=c1f85a07ae6fe2a55302005b8e18651821efd1f8a9c6c9595edfd206b3e38fb2a8e6a50257823594ae807150e46dbc933e65969756b174b74c7693e8141e87f32a00c99e7c7d9810)